# **BAB IV ANALISIS DAN PEMBAHASAN**

#### **4.1 Data Masukan**

#### **4.4.1 Kondisi Geometri**

Pada langkah ini dimasukkan data yang berupa sketsa dari kondisi geometrik pada lokasi survei, Untuk orientasi juga harus memuat panah sebagai petunjuk arah. Pedekat dan tempat keluar sebaiknya diberi notasi A,B,C,D dan seterusnya sesuai dengan arah jarum jam. Berdasarkan pengukuran yang dilakukan dapat disampaikan dimensi elemen bundaran sebagaimana yang ditunjukan melalui Gambar 4.1 dibawah ini:

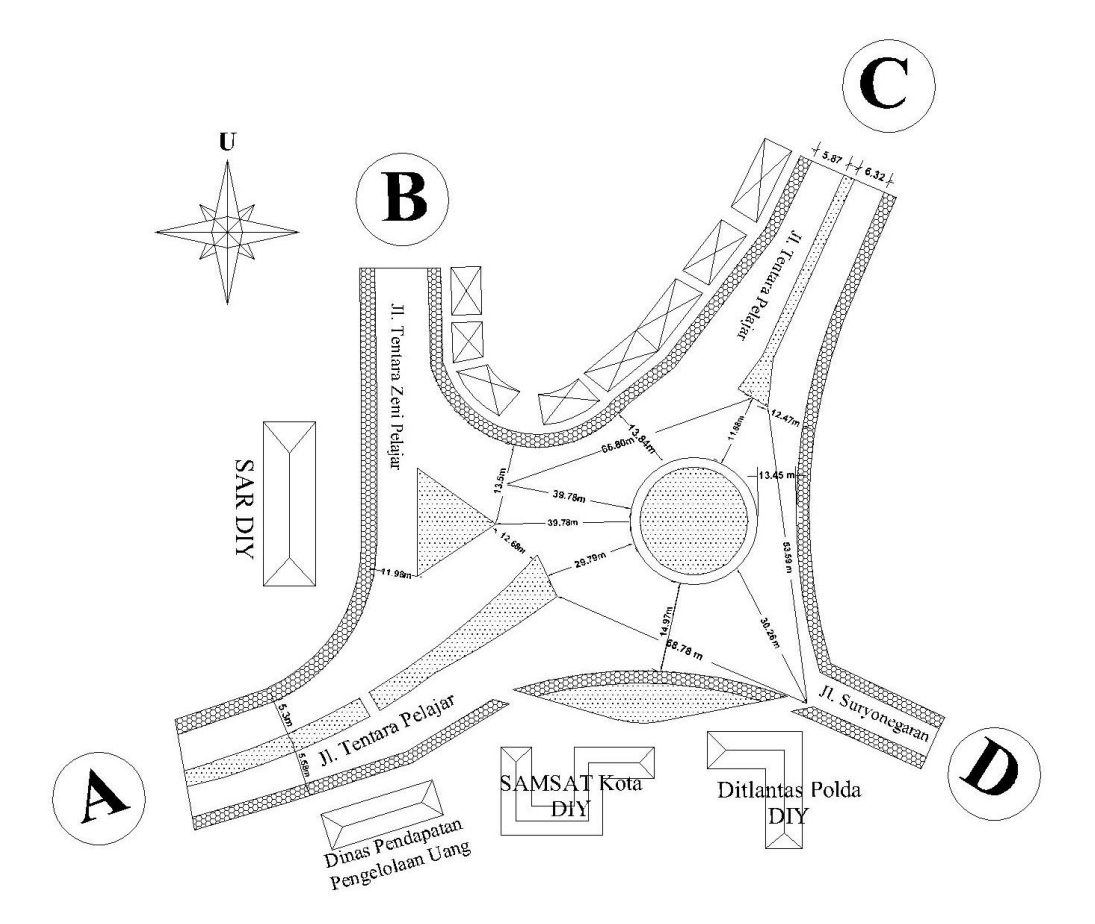

Gambar 4. 1 Geometri Simpang Bundaran Samsat Kota Yogyakarta

#### **4.4.2 Data Lalu Lintas**

1. Kondisi Volume Jam Puncak

Pada penelitian ini dilakukan perbandingan volume lalu lintas atau jumlah kendaraan, karena dalam penelitian ini dilakukan dua hari survey, yaitu pada hari Kamis, 03 Agustus dan Sabtu, 05 Agustus 2017. Dengan demikian untuk mencari volume jam puncak dilakukan dengan perbandingan antara kedua hari tersebut pada setiap lengan atau ruas jalannya.

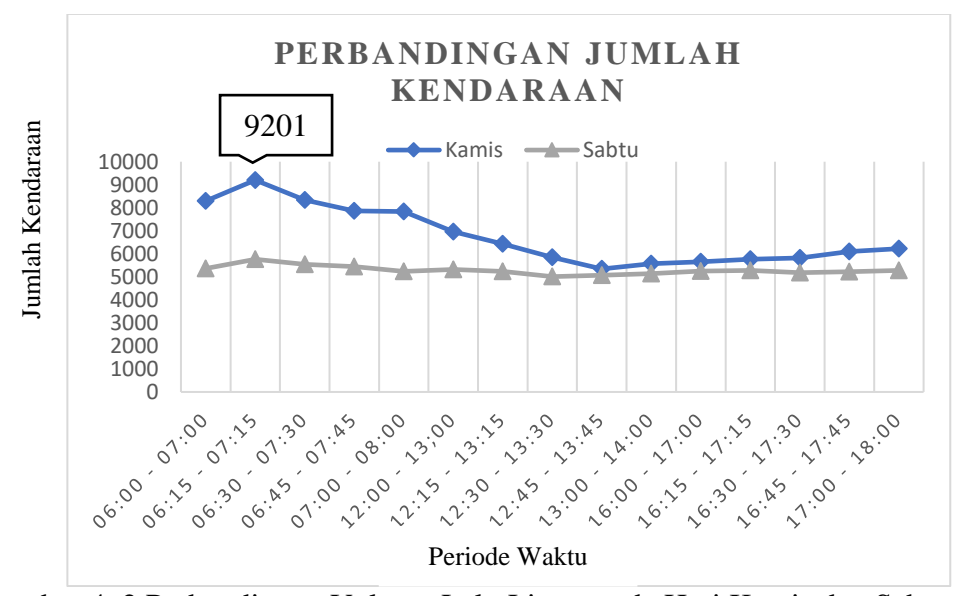

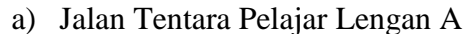

Gambar 4. 2 Perbandingan Volume Lalu Lintas pada Hari Kamis dan Sabtu

Dari fluktuasi data diatas diketahui volume lalu lintas terpuncak di Jl. Tentara Pelajar lengan A terjadi pada hari Kamis pukul 06:15 – 07:15 dengan jumlah total kendaraan 9201 Kend/Jam.

Tabel 4. 1. Data Lalu Lintas Wilayah Penelitian Pada Jam Puncak Jl. Tentara Pelajar Lengan A

|                 |                  |           |    | r ciajai Lengali A |      |    |               |
|-----------------|------------------|-----------|----|--------------------|------|----|---------------|
| <b>Interval</b> |                  | Lengan HV |    | LV                 | MC   | UM | <b>Jumlah</b> |
| 06:15           | $\bullet\bullet$ | $B - T$   | 30 | 815                | 5709 |    | 6.569         |
|                 |                  | $5T - B$  | 19 | 500                | 2104 | Q  | 2.632         |

| Lengan | Distribusi Lengan | Jumlah kendaraan |
|--------|-------------------|------------------|
|        | B                 | 330              |
|        | $\mathsf{C}$      | 2627             |
| A      | D                 | 328              |
|        | A                 | 3284             |

Tabel 4. 2. Data Penyebaran Lalu Lintas Dari Lengan A

### b) Jalan Tentara Zeni Pelajar B

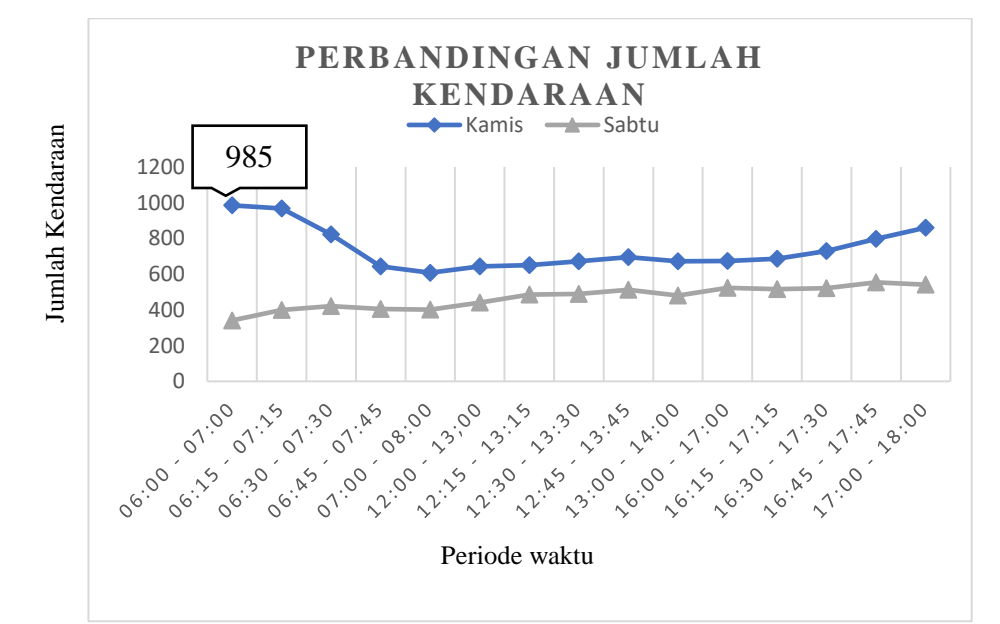

Gambar 4. 3 Perbandingan Volume Lalu Lintas pada Hari Kamis dan Sabtu Jalan Tentara Zeni Pelajar

Dari data fluktuasi diatas diketahui volume lalu lintas terpuncak di Jl. Tentara Zeni Pelajar terjadi pada hari Kamis, pukul 06:00 – 07:00 dengan total jumlah kendaraan 985 Kend/Jam.

| <b>Interval</b>                                       | Lengan | <b>HV</b> | LV | МC   | UM | Jumlah |
|-------------------------------------------------------|--------|-----------|----|------|----|--------|
| 88                                                    | $S-U$  |           | 65 | 368  |    | 440    |
| $\ddot{\bm{6}}$<br>$\bullet$ $\bullet$<br>$5^{\circ}$ | $U-S$  |           |    | 496. |    | 539    |

Tabel 4. 3. Data Lalu Lintas Wilayah Penelitian Pada Jam Puncak

Tabel 4. 4. Data Penyebaran Lalu Lintas Dari Lengan B

| Lengan | Distribusi Lengan | Jumlah kendaraan |
|--------|-------------------|------------------|
|        | C                 | 377              |
| B      | Ð                 | 108              |
|        | Α                 | 54               |
|        |                   |                  |

c) Jalan Tentara Pelajar Lengan C

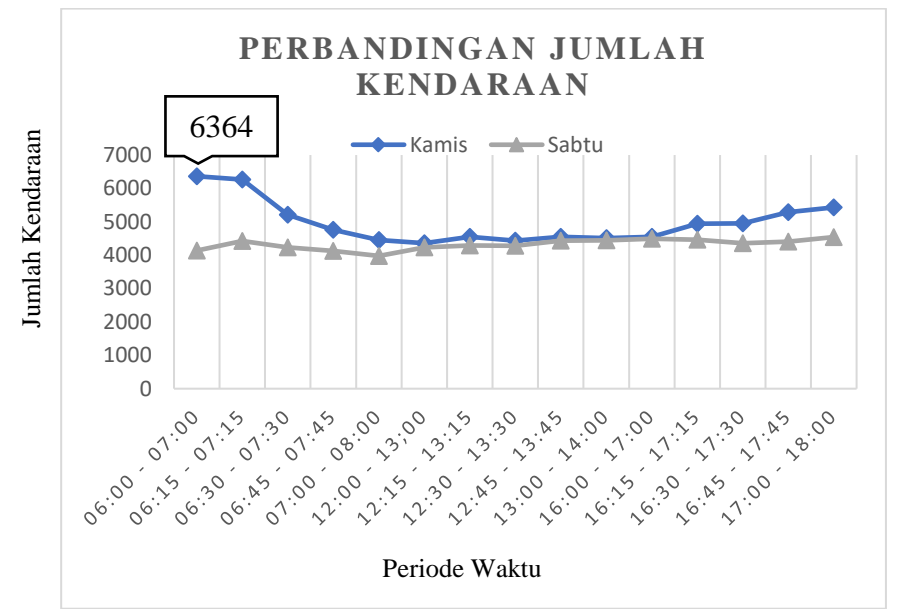

Gambar 4. 4 Perbandingan Volume Lalu Lintas pada Hari Kamis dan Sabtu di Jl. Tentara Pelajar Lengan C

Dari fluktuasi data di atas diketahui volume lalu lintas terpuncak di Jl. Tentara Pelajar lengan C terjadi pada hari Kamis pukul 06:00 – 07:00 dengan jumlah total kendaraan 6364 Kend/Jam.

| <b>Interval</b>           | Lengan  | <b>HV</b> | LV  | МC   | UM | <b>Jumlah</b> |
|---------------------------|---------|-----------|-----|------|----|---------------|
|                           | $B-T$   | 21        | 445 | 2243 |    | 2.731         |
| 06:00<br>$\ddot{\bullet}$ | $T - B$ |           | 760 | 2841 |    | 3.633         |

Tabel 4. 5. Data Lalu Lintas Wilayah Penelitian Pada Jam Puncak di Jl.Tentara Pelajar Utara

| Lengan        | Distribusi Lengan | Jumlah kendaraan |
|---------------|-------------------|------------------|
|               | D                 | 1990             |
|               | A                 | 1448             |
| $\mathcal{C}$ | B                 | 36               |
|               | $\mathcal{C}$     | 144              |

Tabel 4. 6. Data Penyebaran Lalu Lintas Dari Lengan C

# **4.4.3 Kondisi Lingkungan**

1) Tipe Lingkungan Jalan

Kondisi lingkungan di bundaran Samsat Kota Yogyakarta antara Jl. Letjen Suprapto dan Jl. Tentara Pelajar dapat dilihat Tabel 4.7.

| Pendekat | <b>Tipe</b>         | Tata Guna Lahan       |
|----------|---------------------|-----------------------|
| Utara    |                     | Komersial Perkantoran |
| Timur    | Komersial Pertokoan |                       |
| Selatan  |                     | Komersial Perkantoran |
| Barat    |                     | Komersial Perkantoran |

Tabel 4. 7. Kondisi Lingkungan

#### **4.4.4 Pemodelan Menggunakan** *Software* **VISSIM 9**

Pada penelitian ini analisis dan pemodelan lalu lintas menggunakan Software VISSIM, seperti dijelaskan pada bab sebelumnya terdapat 3 proses utama dalam pengerjaan nya yaitu *input, running, dan output*/ hasil. Pemodelan ini meliputi kondisi eksisting pada bundaran SAMSAT Yogyakarta dengan data masukan di atas. Adapun langkah-langkah pembuatan simulasi adalah sebagai berikut.

1. *Input*

Pada proses ini akan dimasukan semua data yang dibutuhkan dalam pemodelan menggunakan *VISSIM* sebagai berikut.

a) Membuat jaringan jalan, dengan data masukan sesuai Gambar 4.5 yang merupakan data geometrik bundaran dan menghasilkan jaringan jalan seperti berikut.

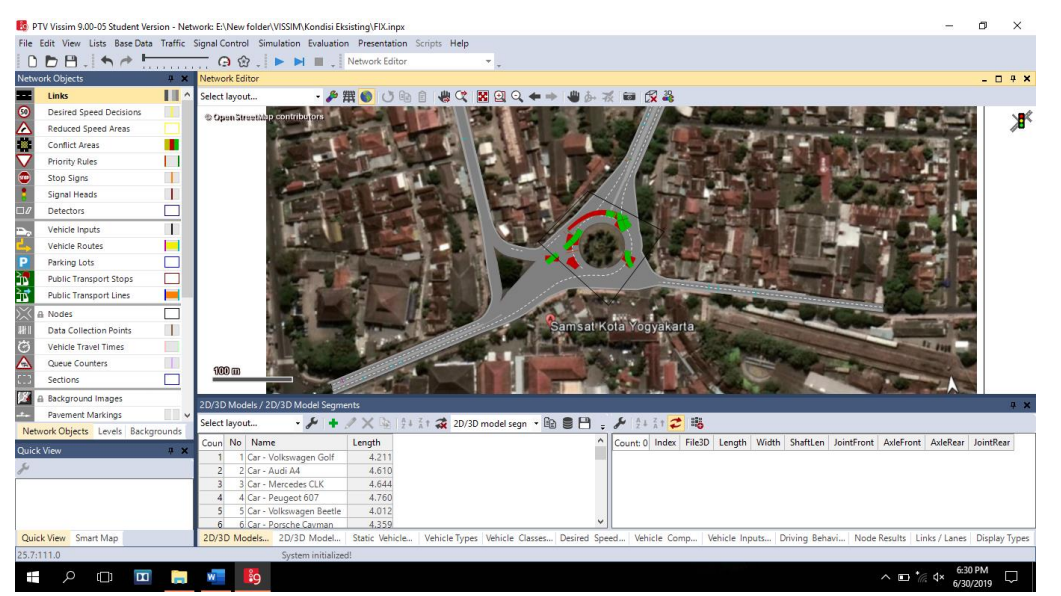

Gambar 4. 5 Jaringan Jalan Pada Tampilan *VISSIM*

b) Konflik area dan pengaturan prioritas.

Konflik area dan pengaturan prioritas jalan diatur sedemikian rupa sehingga sesuai dengan keadaan lalu lintas sebenarnya.

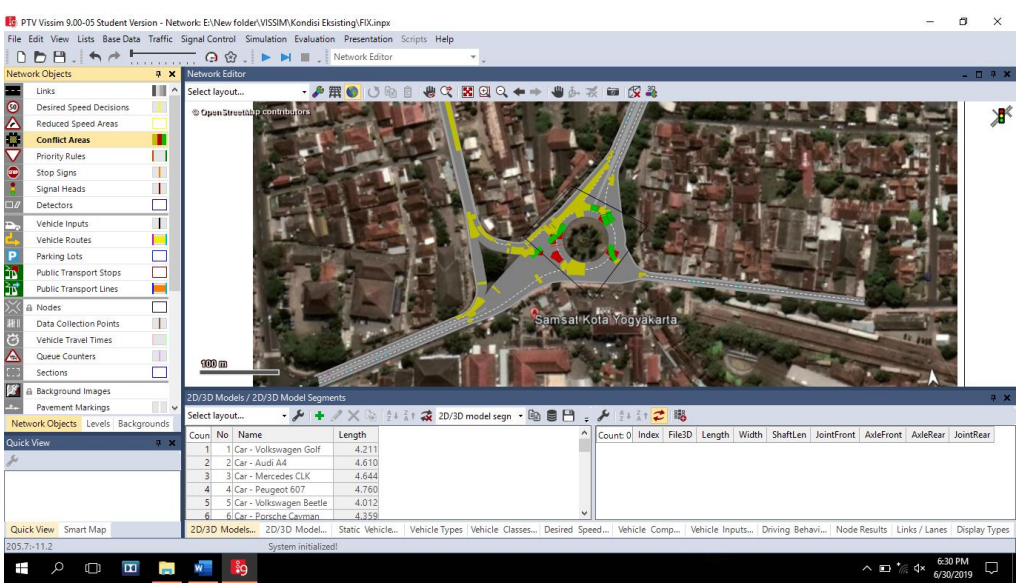

Gambar 4. 6 Pengaturan Konflik Area Pada Lokasi Penelitians

c) Membuat *Vehicle Routes* pembagian komposisi kendaraan tiap lengan Pengaturan rute perjalanan dibuat dengan kondisi seperti di lapangan, dimana ditunjukkan oleh Gambar 4.7 yang merupakan arus keberangkatan dari tiap lengan sekaligus menentukan persen arus keberangkatan pada bagian *Relative flow.*

### i. Rute perjalanan dari arah utara

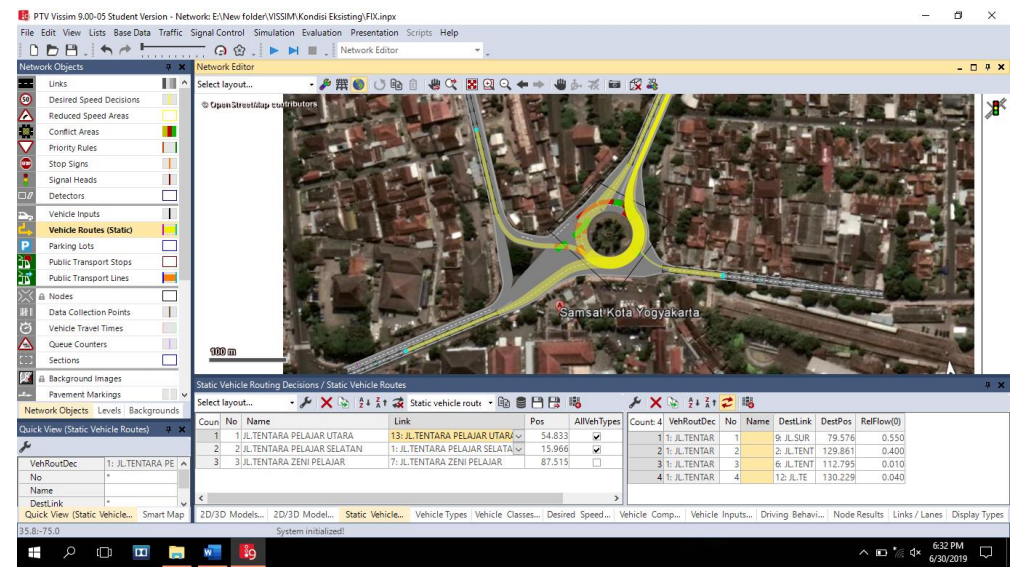

Gambar 4. 7 *Vehicle Routes* Arah Utara

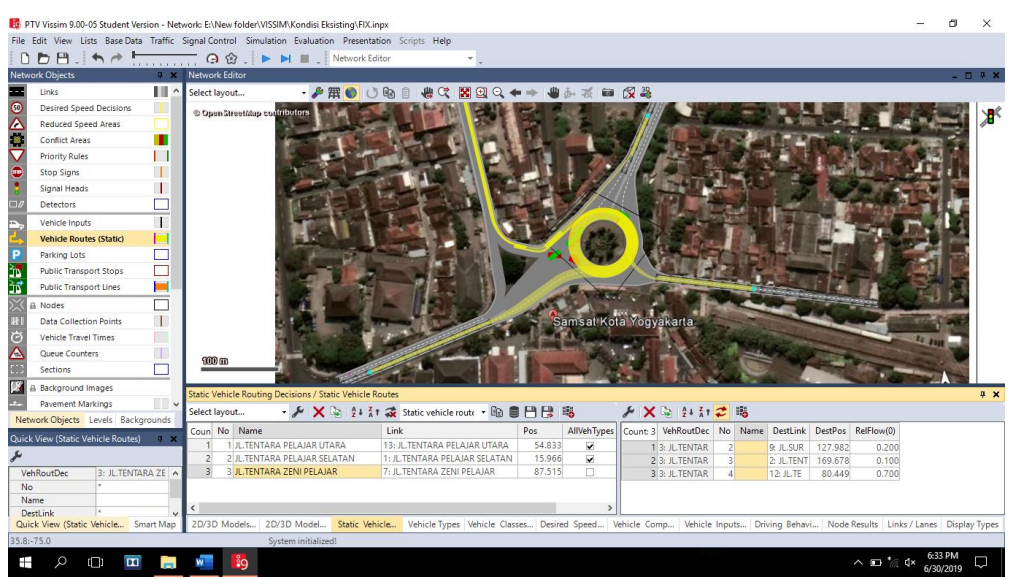

ii. Rute perjalanan dari arah barat

Gambar 4. 8 *Vehicle Routes* Arah Barat

iii. Rute perjalanan dari arah selatan

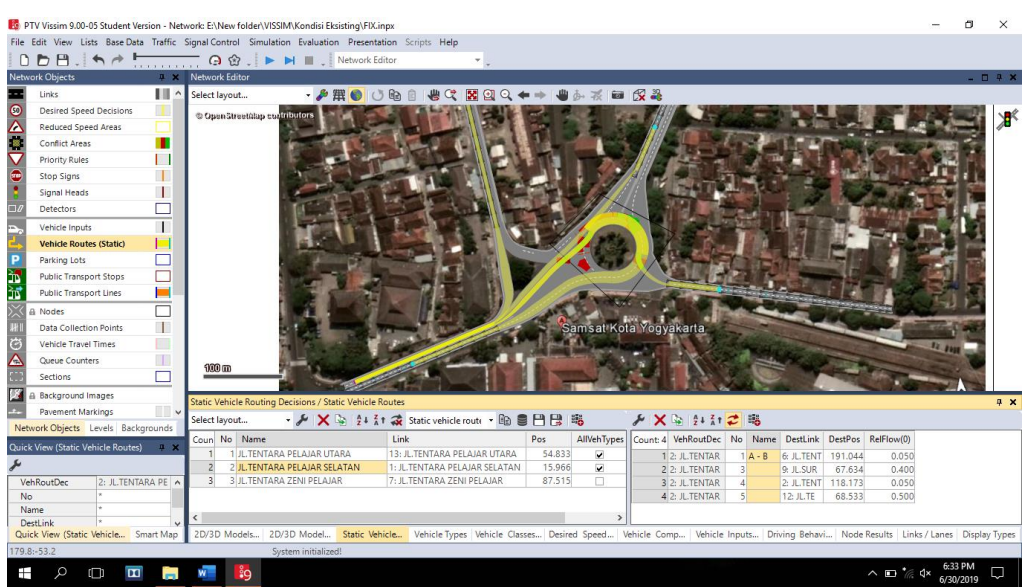

Gambar 4. 9 *Vehicle Routes* arah Selatan

d) Menentukan jenis kendaraan, *types,* dan *classes* sesuai dengan jenis kendaraan yang disurvei.

| 003<br><b>Sections</b>              |             |                          |                |      |           |              | 2D/3D Models / 2D/3D Model Seaments |    |                                            |  |                                                            |  |  |                                                                      |
|-------------------------------------|-------------|--------------------------|----------------|------|-----------|--------------|-------------------------------------|----|--------------------------------------------|--|------------------------------------------------------------|--|--|----------------------------------------------------------------------|
| 18<br>Select layout<br>Background I |             |                          |                |      |           |              |                                     |    |                                            |  | ▼ ル   ╋ ∥ 火 い   å ↓ ǎ ↑ 衾 2D/3D model segn ▼ 跑 目 円 ¦   - 鴨 |  |  | $J = \frac{1}{2}$                                                    |
| $\mathbf{r}$                        | Pavement Ma | $\overline{\phantom{a}}$ |                | Coun | <b>No</b> | Name         |                                     |    | Length                                     |  |                                                            |  |  | Count: 0 Index Fil                                                   |
| Network Levels Backgro              |             |                          |                |      |           | motor bebek  |                                     |    | 1.800                                      |  |                                                            |  |  |                                                                      |
| Quick View (Static Vehi W           |             |                          |                |      |           | 2 motor laki |                                     |    | 2.000                                      |  |                                                            |  |  |                                                                      |
|                                     |             |                          |                |      |           | 3 sedan      |                                     |    | 4.761                                      |  |                                                            |  |  |                                                                      |
| ⊁                                   |             |                          |                |      |           | 4 mini bus   |                                     |    | 4.891                                      |  |                                                            |  |  |                                                                      |
| <b>VehRoutDec</b>                   |             |                          | $\wedge$       |      |           | 5 bus        |                                     |    | 11.541                                     |  |                                                            |  |  |                                                                      |
| N <sub>o</sub>                      |             | ٠                        |                | 6    |           | 6 truck      |                                     |    | 8.803                                      |  |                                                            |  |  |                                                                      |
| Name                                |             |                          |                |      |           | 7 sepeda     |                                     |    | 1.777                                      |  |                                                            |  |  |                                                                      |
| DectLink                            |             | ÷                        |                |      |           |              |                                     |    |                                            |  |                                                            |  |  |                                                                      |
| Quick View (St                      |             | Smart Map                |                |      |           |              |                                     |    | Display Types 2D/3D Models / 2D/3D Model D |  |                                                            |  |  | Desired Speed   Vehicle Types   Vehicle Classes   Vehicle Compos   S |
| $-1584.1:14.0$                      |             |                          |                |      |           |              |                                     |    | System initialized!                        |  |                                                            |  |  |                                                                      |
| ρ<br>H                              |             | 闫i                       | $\blacksquare$ |      | .<br>Bai  | lет          |                                     | w∃ | ဲး9                                        |  |                                                            |  |  |                                                                      |

Gambar 4. 10 Membuat jenis Kendaraan

e) Mengisi *Vehicle Input* untuk memasukkan volume arus lalu lintas sesuai dengan data pada Tabel data lalulintas pada paparan sebelumnya.

| Changering Constitution<br>نسا<br>试<br><b>Public Transp</b> |                          |                | Vehicle Inputs / Vehicle Volumes By Time Interval |      |                                                |                                                                                |               |  |  |               |  |                 |  |  |
|-------------------------------------------------------------|--------------------------|----------------|---------------------------------------------------|------|------------------------------------------------|--------------------------------------------------------------------------------|---------------|--|--|---------------|--|-----------------|--|--|
|                                                             |                          | Select layout  |                                                   |      |                                                | - ♪   ※ い   ᢓ + Ä↑ <mark>♪ </mark> Vehicle volumes b; ・ ��  ��  ��  ��  ��  �� |               |  |  |               |  |                 |  |  |
| <b>Nodes</b>                                                |                          |                |                                                   |      |                                                |                                                                                |               |  |  |               |  |                 |  |  |
| <b>HHH</b><br>Data Collecti                                 | T                        | Coun No        |                                                   | Name | Link                                           | Volume(0)                                                                      | VehComp(0)    |  |  |               |  |                 |  |  |
| $\circ$<br><b>Vehicle Travel</b>                            | H                        |                |                                                   |      | 1: Jl. Tentara pelajar<br>$\checkmark$         |                                                                                | $30.01:$ HV   |  |  |               |  |                 |  |  |
| $\Delta$<br><b>Oueue Count</b>                              | T                        | $\overline{2}$ |                                                   |      | 1: Jl.Tentara pelajar                          | 815.0 2: LV                                                                    |               |  |  |               |  |                 |  |  |
|                                                             |                          | 3              | 3                                                 |      | 1: Jl. Tentara pelajar                         | 5709.03: MC                                                                    |               |  |  |               |  |                 |  |  |
| ED.<br><b>Sections</b>                                      |                          | 4              | 4                                                 |      | 1: Jl. Tentara pelajar                         |                                                                                | 15.04:UM      |  |  |               |  |                 |  |  |
| Background I                                                |                          | 5              | 5                                                 |      | 11: Jl.Tentara zeni pela                       |                                                                                | $0.01:$ HV    |  |  |               |  |                 |  |  |
| Pavement Ma                                                 | $\overline{\phantom{a}}$ | 6              | 6                                                 |      | 11: Jl.Tentara zeni pela                       |                                                                                | 22.0 2: LV    |  |  |               |  |                 |  |  |
|                                                             |                          |                |                                                   |      | 11: Jl.Tentara zeni pela                       |                                                                                | 496.0 3: MC   |  |  |               |  |                 |  |  |
| Network Levels Backgro                                      |                          | 8              | 8                                                 |      | 11: Jl.Tentara zeni pela                       |                                                                                | 21.04:UM      |  |  |               |  |                 |  |  |
| <b>Quick View</b>                                           | 4 ×                      | 9              | 9                                                 |      | 8: Jl. Tentara pelajar (ut                     |                                                                                | 17.01:HV      |  |  |               |  |                 |  |  |
|                                                             |                          | 10             | 10                                                |      | 8: Jl. Tentara pelajar (ut                     |                                                                                | 760.0 2: LV   |  |  |               |  |                 |  |  |
|                                                             |                          | 11             | 11                                                |      | 8: Jl. Tentara pelajar (ut                     | 2841.03: MC                                                                    |               |  |  |               |  |                 |  |  |
|                                                             |                          | 12             | 12                                                |      | 8: Jl.Tentara pelajar (ut)                     |                                                                                | 15.04:UM      |  |  |               |  |                 |  |  |
|                                                             |                          |                |                                                   |      |                                                |                                                                                |               |  |  |               |  |                 |  |  |
|                                                             |                          |                |                                                   |      |                                                |                                                                                |               |  |  |               |  |                 |  |  |
| <b>Quick View</b><br>Smart Map                              |                          |                |                                                   |      | Display Types   2D/3D Models /   2D/3D Model D |                                                                                | Desired Speed |  |  | Vehicle Types |  | Vehicle Classes |  |  |
|                                                             |                          |                |                                                   |      |                                                |                                                                                |               |  |  |               |  |                 |  |  |
| $-1488.0:130.0$                                             |                          |                |                                                   |      | System initialized!                            |                                                                                |               |  |  |               |  |                 |  |  |
| 耳<br>⊞<br>Ω                                                 | $\overline{\mathbf{u}}$  |                | 321                                               |      | 29<br>w                                        |                                                                                |               |  |  |               |  |                 |  |  |
|                                                             |                          |                |                                                   | m    |                                                |                                                                                |               |  |  |               |  |                 |  |  |

Gambar 4. 11 Mengisi *Vehicle Input*

2. Proses kalibrasi

Kalibrasi dilakukan hingga mencapai hasil yang mendekati data observasi. Nilai parameter diubah sesuai dengan perkiraan kondisi di lapangan yang berlaku. Berdasarkan penelitian dari (Irawan dan Putri, 2015) Bahwa proses kalibrasi untuk *driving behavior* adalah sebagai berikut :

| Kalibrasi      |                                                                                                    | Nilai                            |                    |  |  |  |
|----------------|----------------------------------------------------------------------------------------------------|----------------------------------|--------------------|--|--|--|
| $Ke-$          | Parameter yang di ubah                                                                                 | Sebelum                          | Sesudah            |  |  |  |
| $\overline{0}$ | Default                                                                                                |                                  |                    |  |  |  |
| 1              | Desired position at freeflow<br>(lajur jalan yang diinginkan<br>pengendara saat kondisi arus<br>bebas) | Middle of lane<br>(lajur tengah) | Any<br>(dimanapun) |  |  |  |
|                | Overtake on same lane: on left<br><i>and on right</i> (dapat menyalip)<br>dari lajur mana pun)         | Off                              | On                 |  |  |  |
| $\overline{2}$ | (lanjut dari trial-1)<br>Distance standing in meter<br>(jarak antar kendaraan pada saat<br>berhenti)   | $0,10$ meter                     | $0,50$ meter       |  |  |  |
|                | Distance driving in meter (jarak<br>ntar kendaraan pada saat<br>mendekati mulut simpang                | $0,20$ meter                     | 1 meter            |  |  |  |

Tabel 4. 8. Proses kalibrasi pada *VISSIM*

# 3. *Running*

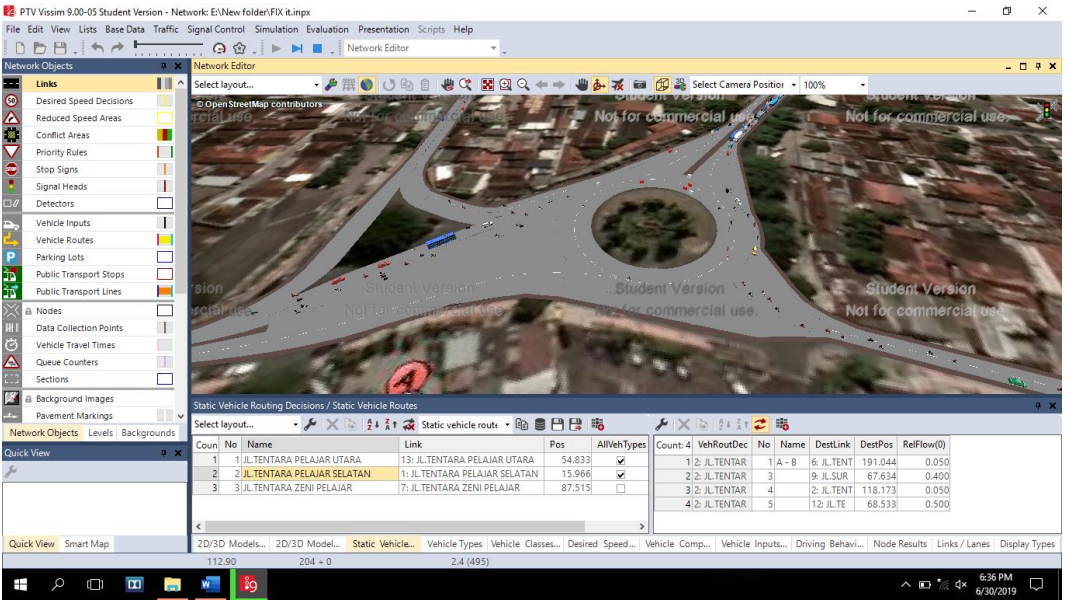

Berikut adalah keadaan arus lalu lintas setelah di*running*.

Gambar 4. 12 *Simulation Continuous* 3D

# 4. *Output*

*Output* merupakan hasil dari pemodelan *VISSIM* yang dapat digunakan dalam menganalisis kapasitas simpang berupa panjang antrian, derajat kejenuhan, tundaan, emisi gas buang dan lainnya. Hasil / *output* dari *VISSIM* dapat dilihat pada Tabel 4.9.

| N <sub>o</sub> | <b>MOVEMENT</b>                                        | <b>QLEN</b><br>(Meter) | <b>QLEN</b><br><b>MAX</b><br>(Meter) | <b>VEHS</b><br>(ALL)<br>(Kend) | <b>PERS</b><br>(ALL)<br>(Person) | <b>LOS</b><br>(ALL) | LOS<br><b>VAL</b><br>(ALL) | VEH<br><b>DELAY</b><br>(ALL)<br>(detik) | <b>PERS</b><br><b>DELAY</b><br>(ALL)<br>(detik) | <b>STOP</b><br><b>DELAY</b><br>(ALL)<br>(detik) | <b>STOPS</b><br>(ALL)<br>(Unif) |
|----------------|--------------------------------------------------------|------------------------|--------------------------------------|--------------------------------|----------------------------------|---------------------|----------------------------|-----------------------------------------|-------------------------------------------------|-------------------------------------------------|---------------------------------|
|                | JL. Tentara pelajar $(S)$ –<br>JL. Tentara pelajar (U) | $\boldsymbol{0}$       | $\mathbf{0}$                         | 258                            | 258                              | $LOS_A$             | $\mathbf{1}$               | 3.45                                    | 3.45                                            | $\boldsymbol{0}$                                | 0,01                            |
| $\overline{2}$ | Lengan utama $(B-C)$ –<br>Bundaran lengan (A)          | 0,54                   | 16,05                                | $\boldsymbol{0}$               | $\boldsymbol{0}$                 | $LOS_A$             | 0,00                       | 0,00                                    | 0,00                                            | 0,00                                            | 0,00                            |
| $\overline{3}$ | Lengan utama $(B-C)$ –<br>Lengan $(D-C)$               | 0,54                   | 16,05                                | $\boldsymbol{0}$               | $\overline{0}$                   | $LOS_A$             | 0,00                       | 0,00                                    | 0,00                                            | 0,00                                            | 0,00                            |
| $\overline{4}$ | Lengan utama $(B-C)$ –<br>Lengan $(C-D)$               | 0,54                   | 16,05                                | $\boldsymbol{0}$               | $\overline{0}$                   | $LOS_A$             | 0,00                       | 0,00                                    | 0,00                                            | 0,00                                            | 0,00                            |
| $\overline{5}$ | Lengan utama $(B-C)$ –<br>Bundaran lengan (C)          | 0,54                   | 16,05                                | $\boldsymbol{0}$               | $\boldsymbol{0}$                 | $LOS_A$             | 0,00                       | 0,00                                    | 0,00                                            | 0,00                                            | 0,00                            |
| 6              | Lengan utama $(B-C)$ –<br>Lengan $(B-C)$               | $\boldsymbol{0}$       | $\mathbf{0}$                         | 61                             | 61                               | $LOS_A$             | $\mathbf{1}$               | 2,22                                    | 2,22                                            | 0,01                                            | 0,03                            |
| $\tau$         | Lengan $(C)$ –<br>Jl.suryonegaran                      | 165,81                 | 277,12                               | 244                            | 244                              | $LOS_D$             | $\overline{4}$             | 30,67                                   | 30,67                                           | 1,76                                            | 1,25                            |
| 8              | Lengan $(A)$ bundaran –<br>Bundaran lenga (A)          | 2,39                   | 30,07                                | 22                             | 22                               | $LOS_C$             | 3                          | 21,11                                   | 21,11                                           | 5,52                                            | 1,86                            |
| 9              | Lengan $(A)$ bundaran –<br>Lengan $(D-C)$              | 2,39                   | 30,07                                | $\boldsymbol{0}$               | $\overline{0}$                   | $LOS_A$             | 0,00                       | 0,00                                    | 0,00                                            | 0,00                                            | 0,00                            |
| 10             | Lengan $(A)$ bundaran –<br>Lengan $(C-D)$              | 2,39                   | 30,07                                | 201                            | 201                              | $LOS_B$             | $\overline{2}$             | 12,83                                   | 12,83                                           | 0,91                                            | 0,85                            |
| 11             | Lengan $(A)$ bundaran –<br>Bundaran lengan (C)         | 2,05                   | 35,49                                | $\boldsymbol{0}$               | $\boldsymbol{0}$                 | $LOS_A$             | 0,00                       | 0,00                                    | 0,00                                            | 0,00                                            | 0,00                            |

Tabel 4. 9. Hasil Output VISSIM Pada Kondisi Eksisting

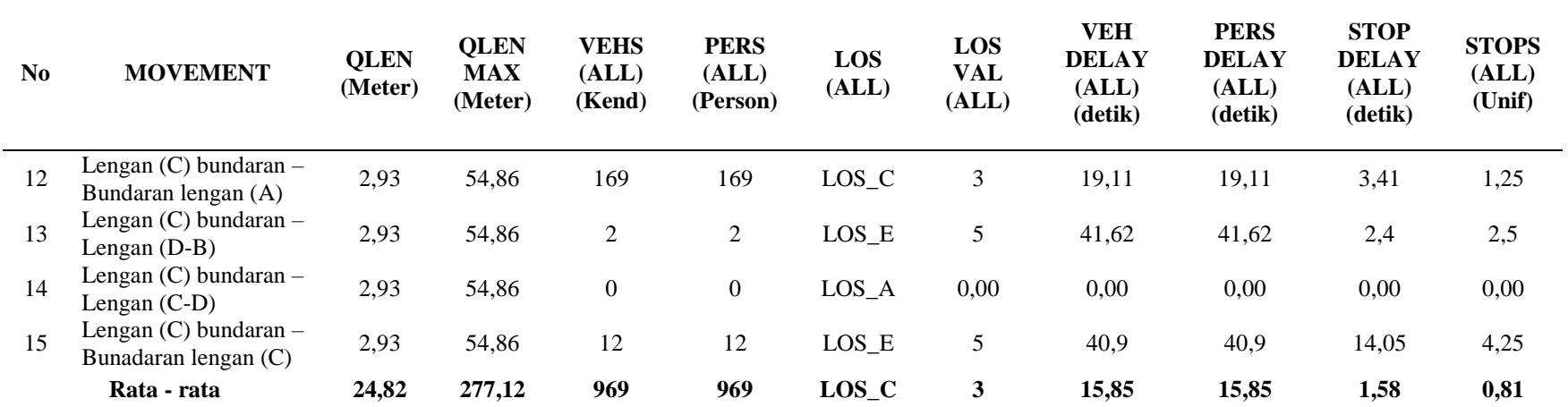

#### **4.2 PEMBAHASAN**

Dari hasil *Node result* pada Tabel 4.9 di atas diketahui nilai rata-rata *Level of Service Value (LoSV)* yaitu C dimana nilai C itu berarti hasil nya cukup baik, tetapi terdapat beberapa jalinan jalan yang mendapatkan nilai *LoS* nya E atau D yang mengakibatkann tundaan yang cukup lama. Maka dari itu dilakukan alternatif agar tundaan yang terjadi tidak terlalu lama.

- 1. Alternatif I (Pemasangan APILL)
- 2. Alternatif II (Pelebaran jalan)
- 1. Alternatif I (Pemasangan APILL)
	- a) Pemasangan lampu APILL di 3 titik yaitu dilengan A, lengan B, dan lengan C

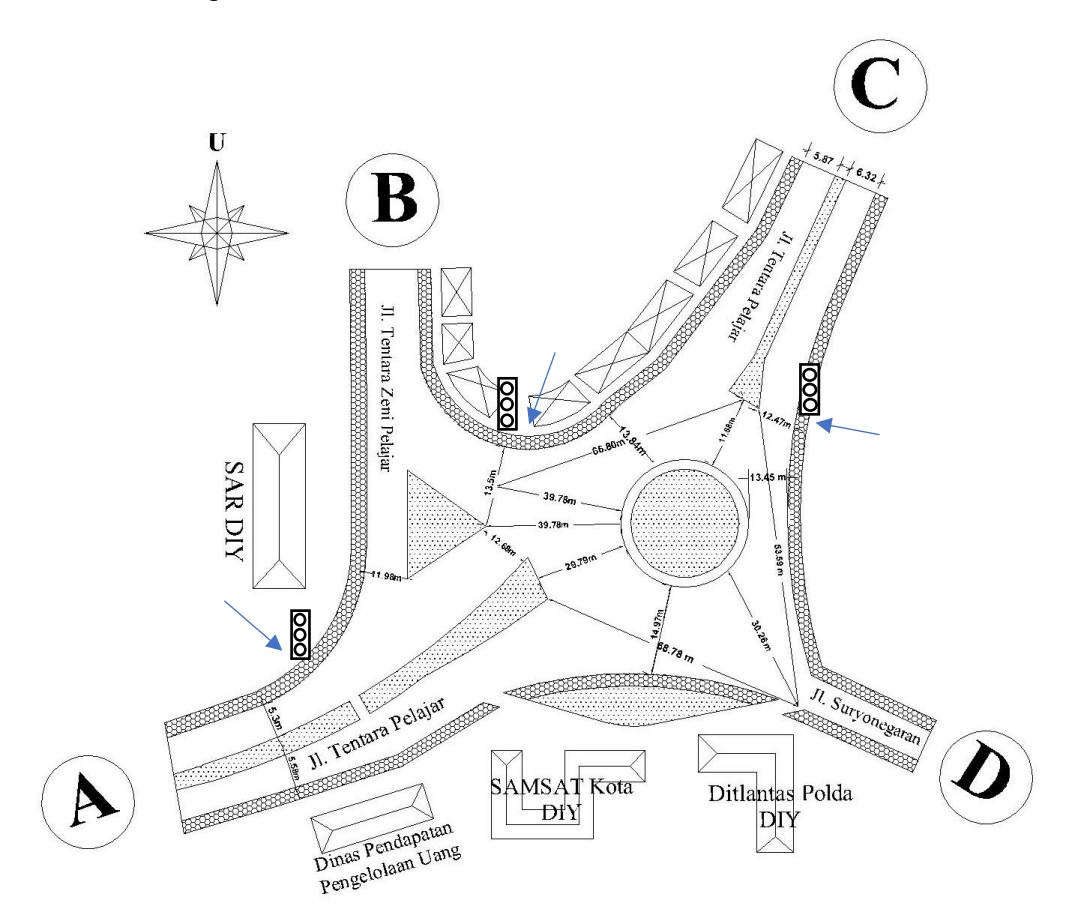

Gambar 4. 13 Letak Pemasangan Lampu APILL

Dari percobaan alternatif pemasangan lampu APILL akan dilakukan *trial & error untuk memilih hasil yang lebih baik*

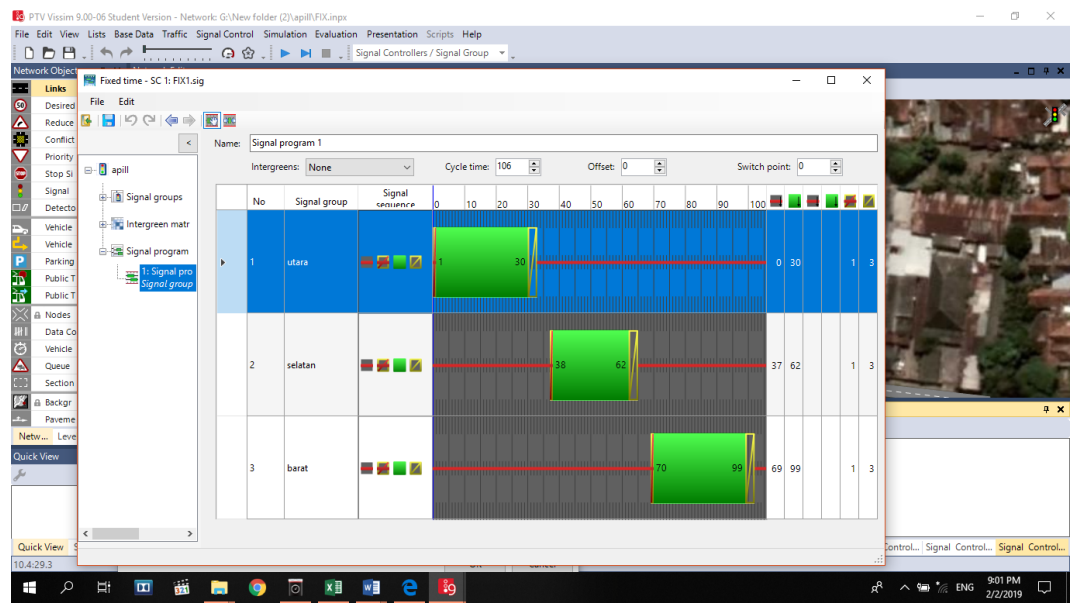

Gambar 4. 14 Waktu Fase Lampu Lalu Lintas Bundaran SAMSAT

i. Percobaan 1

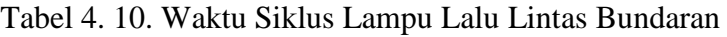

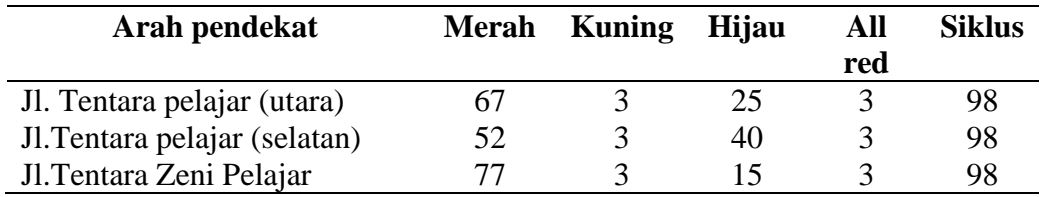

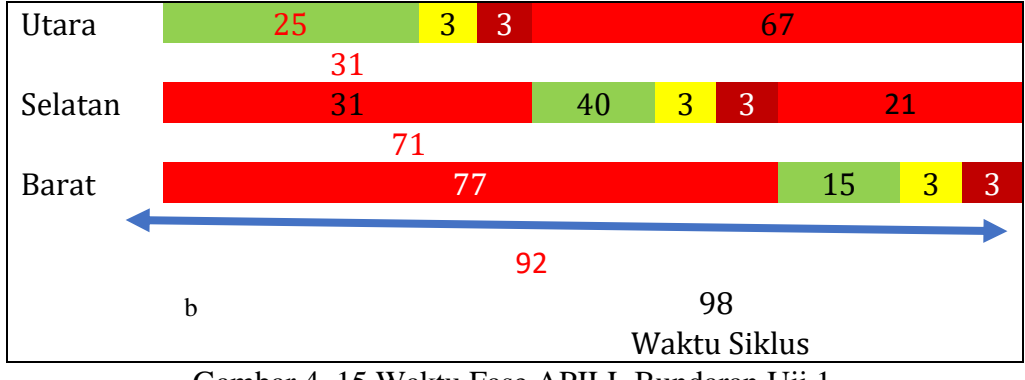

Gambar 4. 15 Waktu Fase APILL Bundaran Uji 1

Pada percobaan waktu siklus pertama menghasilkan nilai rata-rata sebagai berikut:

| N<br>$\bf{0}$ | <b>MOVEMENT</b> | <b>QLEN</b><br>(Meter) | <b>QLEN</b><br><b>MAX</b><br>(Meter) | VEHS<br>(ALL)<br>(Kend) | LOS<br>(ALL) | <b>VEH</b><br><b>DELA</b><br>(ALL)<br>(detik) | <b>STOP</b><br><b>DELA</b><br>Y<br>(ALL)<br>(detik) | <b>STOP</b><br>(ALL)<br>(Unit) |
|---------------|-----------------|------------------------|--------------------------------------|-------------------------|--------------|-----------------------------------------------|-----------------------------------------------------|--------------------------------|
|               | Rata - rata     | 66,15                  | 315,63                               | 567                     | $LOS_E$      | 67,16                                         | 43,17                                               | 5,27                           |

Tabel 4. 11. Hasil *Run VISSIM*

### ii. Percobaan 2

Tabel 4. 12. Waktu Siklus Lampu Lalu Lintas Bundaran

| Arah pendekat                 | <b>Merah</b> | Kuning | Hijau | All | <b>Siklus</b> |
|-------------------------------|--------------|--------|-------|-----|---------------|
|                               |              |        |       | red |               |
| Jl. Tentara pelajar (utara)   | 67           |        | 40    |     | 113           |
| Jl. Tentara pelajar (selatan) | 67           |        | 40    |     | 113           |
| Jl. Tentara Zeni Pelajar      | റാ           |        |       |     | 113           |

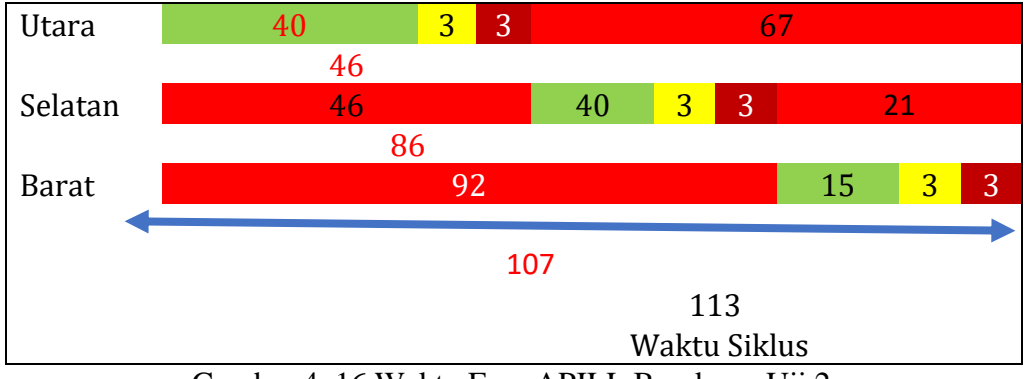

Gambar 4. 16 Waktu Fase APILL Bundaran Uji 2

Pada percobaan waktu siklus kedua menghasilkan nilai rata-rata sebagai berikut:

| N<br>$\bf{o}$ | <b>MOVEMENT</b> | <b>QLEN</b><br>(Meter) | <b>QLEN</b><br><b>MAX</b><br>(Meter) | VEHS<br>(ALL)<br>(Kend) | <b>LOS</b><br>(ALL) | VEH<br><b>DELA</b><br>Y<br>(ALL)<br>(detik) | <b>STOP</b><br><b>DELA</b><br>Y<br>(ALL)<br>(detik) | <b>STOP</b><br>(ALL)<br>(Unit) |
|---------------|-----------------|------------------------|--------------------------------------|-------------------------|---------------------|---------------------------------------------|-----------------------------------------------------|--------------------------------|
|               | Rata - rata     | 100,68 319,19          |                                      | 619                     | $LOS_E$             | 61,18                                       | 41,46                                               | 4,5                            |

Tabel 4. 13. Hasil *Run VISSIM*

### iii. Percobaan 3

Tabel 4. 14. Waktu Siklus Lampu Lalu Lintas Bundaran

| Arah pendekat                 | <b>Merah</b> | <b>Kuning</b> | Hijau | All | <b>Siklus</b> |
|-------------------------------|--------------|---------------|-------|-----|---------------|
|                               |              |               |       | red |               |
| Jl. Tentara pelajar (utara)   | 73           |               | 45    |     | 126           |
| Jl. Tentara pelajar (selatan) | 75           |               | 45    |     | 126           |
| Jl. Tentara Zeni Pelajar      | 104          |               |       |     | 126           |

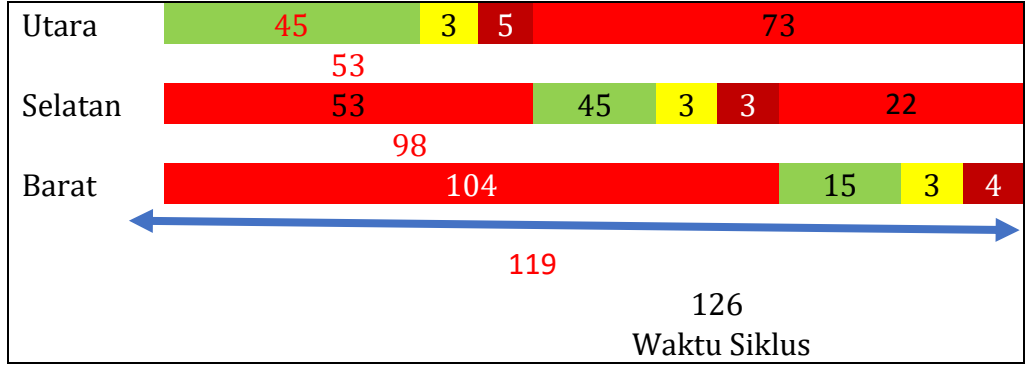

Gambar 4. 17 Waktu Fase APILL Bundaran Uji 3

Pada percobaan waktu siklus ketiga menghasilkan nilai rata-rata sebagai berikut:

| N<br>$\bf{o}$ | <b>MOVEMENT</b> | <b>QLEN</b><br>(Meter) | <b>QLEN</b><br><b>MAX</b><br>(Meter) | <b>VEHS</b><br>(ALL)<br>(Kend) | LOS<br>(ALL) | VEH<br><b>DELA</b><br>Y<br>(ALL)<br>(detik) | <b>STOP</b><br><b>DELA</b><br>Y<br>(ALL)<br>(detik) | <b>STOP</b><br>(ALL)<br>(Unit) |
|---------------|-----------------|------------------------|--------------------------------------|--------------------------------|--------------|---------------------------------------------|-----------------------------------------------------|--------------------------------|
|               | Rata - rata     |                        | 100,68 319,19                        | 619                            | $LOS_E$      | 61,18                                       | 41,46                                               | 4,5                            |

Tabel 4. 15. Hasil *Run VISSIM*

# iv. Percobaan 4

Tabel 4. 16. Waktu Siklus Lampu Lalu Lintas Bundaran

| Arah pendekat                 | <b>Merah</b> | <b>Kuning</b> | Hijau | All | <b>Siklus</b> |
|-------------------------------|--------------|---------------|-------|-----|---------------|
|                               |              |               |       | red |               |
| J. Tentara pelajar (utara)    |              |               | 40    |     | 119           |
| Jl. Tentara pelajar (selatan) | 68           |               | 45    |     | 119           |
| Jl. Tentara Zeni Pelajar      | 99           |               |       |     | 10 D          |

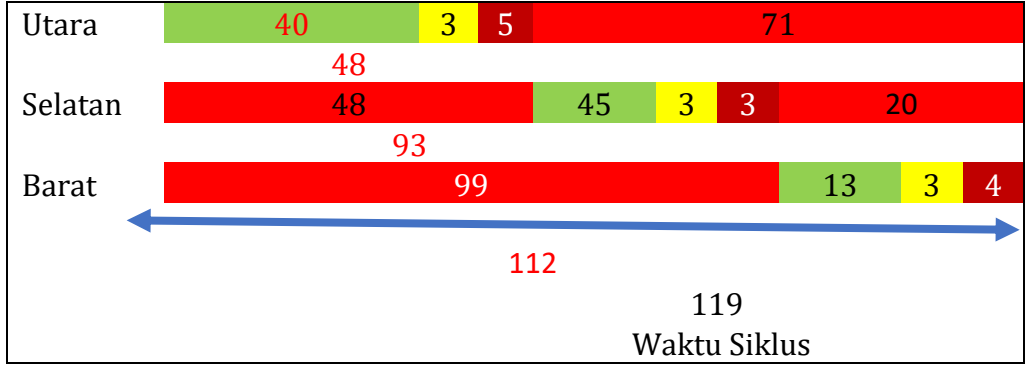

Gambar 4. 18 Waktu Fase APILL Bundaran Uji 4

Pada percobaan waktu siklus ke empat menghasilkan nilai rata-rata sebagai berikut:

| N<br>$\bf{0}$ | <b>MOVEMENT</b> | <b>QLEN</b><br>(Meter) | <b>QLEN</b><br><b>MAX</b><br>(Meter) | <b>VEHS</b><br>(ALL)<br>(Kend) | LOS<br>(ALL) | <b>VEH</b><br><b>DELA</b><br>Y<br>(ALL)<br>(detik) | <b>STOP</b><br><b>DELA</b><br>Y<br>(ALL)<br>(detik) | <b>STOP</b><br>(ALL)<br>(Unit) |
|---------------|-----------------|------------------------|--------------------------------------|--------------------------------|--------------|----------------------------------------------------|-----------------------------------------------------|--------------------------------|
|               | Rata - rata     | 70,77                  | 315,66                               | 627                            | $LOS_E$      | 58,82                                              | 39,15                                               | 5,24                           |

Tabel 4. 17. Hasil *Run VISSIM*

### v. Percobaan 5

Tabel 4. 18. Waktu Siklus Lampu Lalu Lintas Bundaran

| Arah pendekat                 | <b>Merah</b> | <b>Kuning</b> | Hijau | All | <b>Siklus</b> |
|-------------------------------|--------------|---------------|-------|-----|---------------|
|                               |              |               |       | red |               |
| J. Tentara pelajar (utara)    | 76           |               | 60    |     | 144           |
| Jl. Tentara pelajar (selatan) | 88           |               | 50    |     | 144           |
| Jl. Tentara Zeni Pelajar      | 174          |               |       |     | 144           |

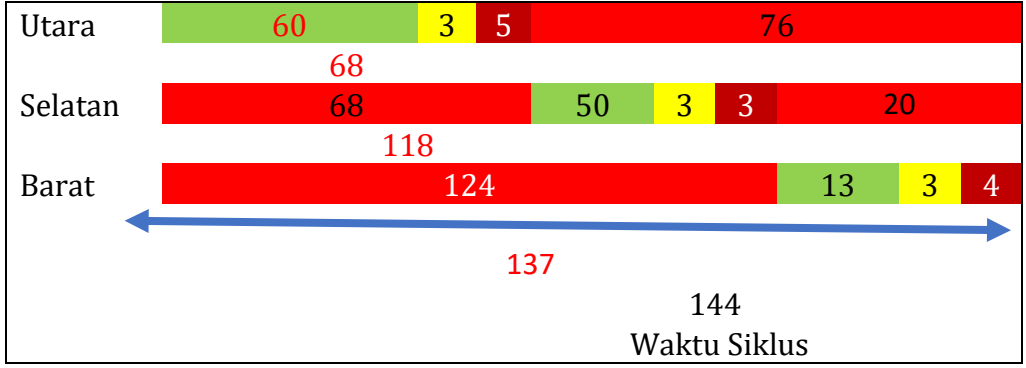

Gambar 4. 19 Waktu Fase APILL Bundaran Uji 5

Pada percobaan waktu siklus ke lima menghasilkan nilai rata-rata sebagai berikut:

| N<br>$\bf{0}$ | <b>MOVEMENT</b> | <b>QLEN</b><br>(Meter) | <b>QLEN</b><br><b>MAX</b><br>(Meter) | VEHS<br>(ALL)<br>(Kend) | <b>LOS</b><br>(ALL) | <b>VEH</b><br><b>DELA</b><br>(ALL)<br>(detik) | <b>STOP</b><br><b>DELA</b><br>Y<br>(ALL)<br>(detik) | <b>STOP</b><br>(ALL)<br>(Unif) |
|---------------|-----------------|------------------------|--------------------------------------|-------------------------|---------------------|-----------------------------------------------|-----------------------------------------------------|--------------------------------|
|               | Rata - rata     | 80,72                  | 318,02                               | 633                     | LOS E               | 56,28                                         | 39,04                                               | 2.43                           |

Tabel 4. 19. Hasil *Run VISSIM*

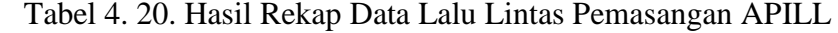

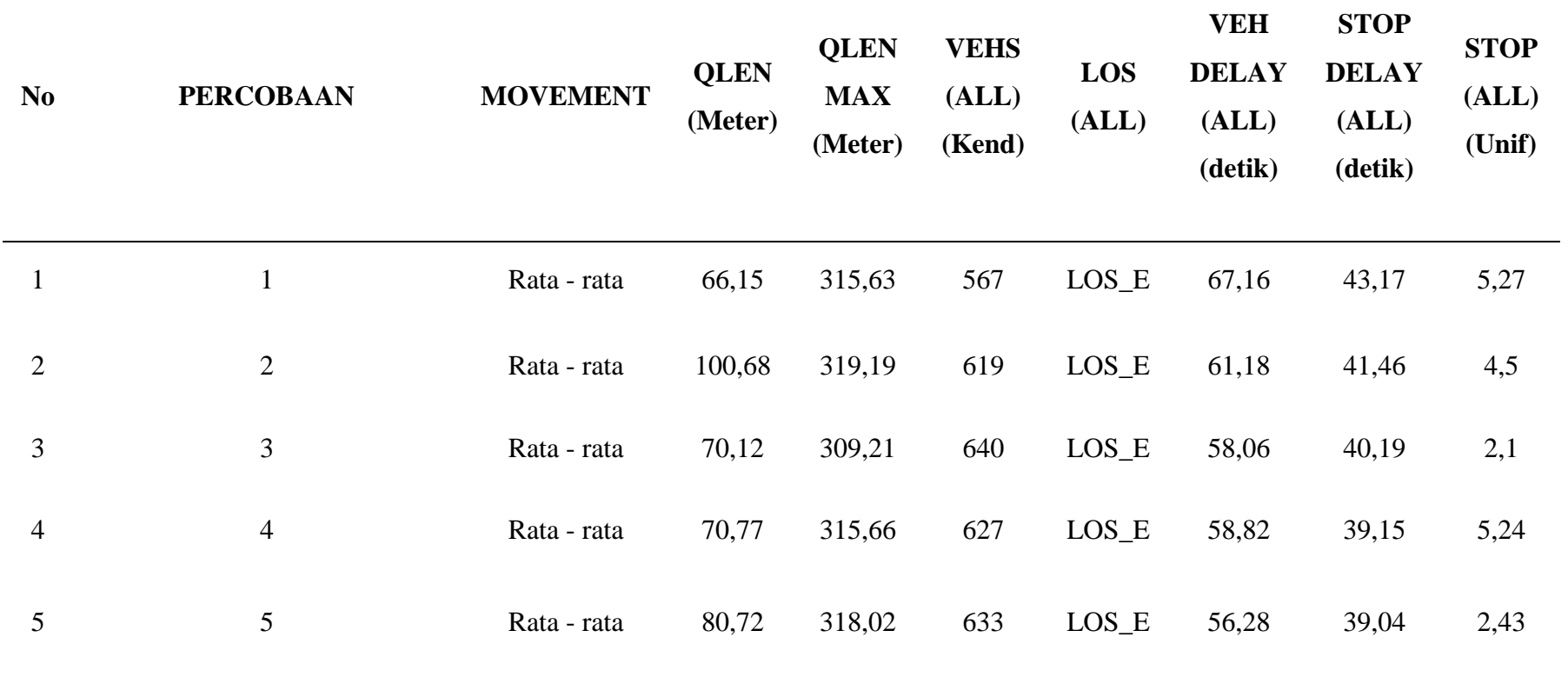

Pada hasil percobaan waktu siklus pemasangan lampu APILL di atas waktu terbaik adalah di percobaan ke 5 dengan hasil tundaan yang lebih cepat di banding percobaan lainnya dengan tundaan selama 56.28 detik. Tetapi tidak dapat digunakan sebagai alternatif karena hasil dari tingkat pelayanan simpang rata-rata adalah *LOS (Level Of Service)* nya E berbeda dengan hasil kondisi eksisting dimana nilai *LOS* nya C. Dimana tingkat pelayanan bundaran setelah pemasangan lampu APIIL menjadi lebih buruk. Maka akan dilakukan uji coba pelebaran jalan dan pengecilan diameter bundaran pada alternatif ke- 2.

- 2. Alternatif II ( Pelebaran jalan dan pengecilan diameter bundaran )
	- a) Memperkecil diameter bundaran sebesar 2 meter sehingga ruang antrian yang masuk ke bundaran mejadi lebih banyak.
	- b) Memperlebar ruas jalan Tentara pelajar utara yang mengarah masuk kedalam bundaran sebesar 1,8 meter dan juga jalan Suryonegaran sebesar 1 meter.

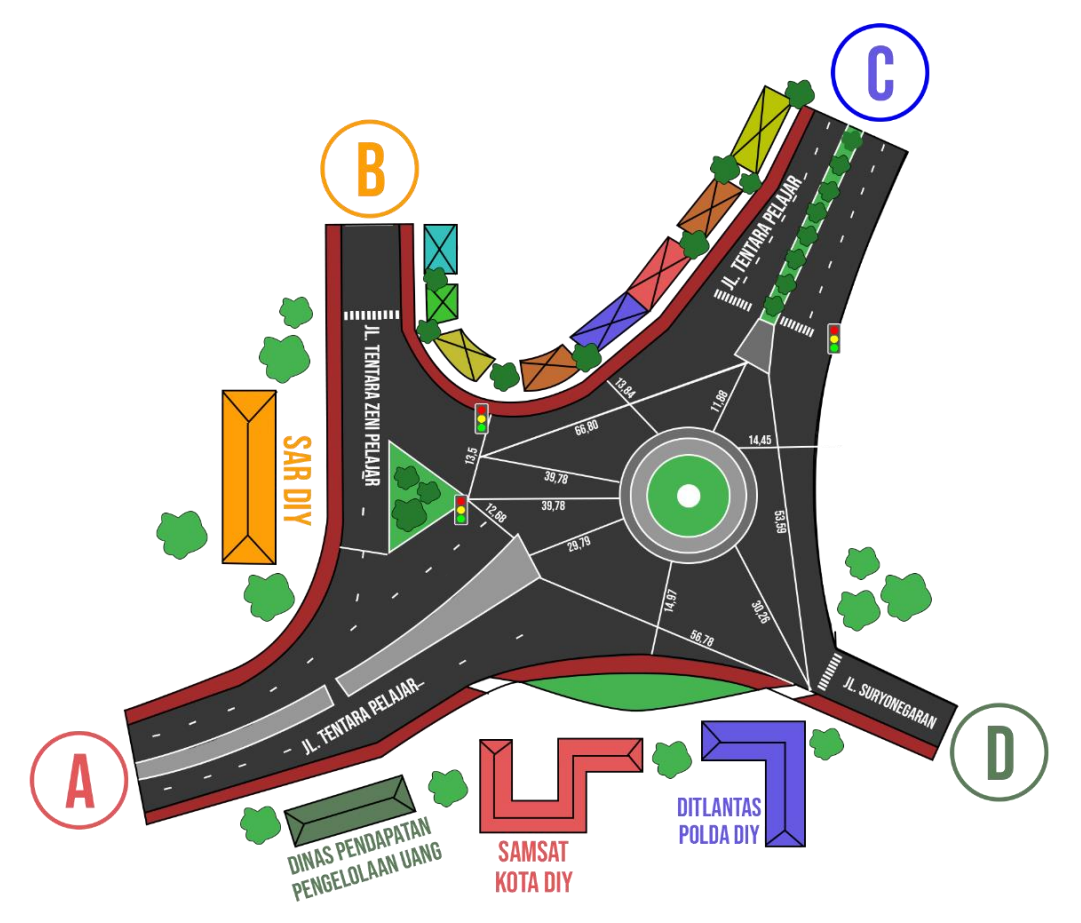

Gambar 4. 20 Ilustrasi Geometrik Bundaran Samsat Kota Yogyakarta Untuk Alternatif

| No             | <b>MOVEMENT</b>                                        | <b>QLEN</b><br>(Meter) | <b>QLEN</b><br><b>MAX</b><br>(Meter) | <b>VEHS</b><br>(ALL)<br>(Kend) | <b>PERS</b><br>(ALL)<br>(Person) | LOS<br>(ALL) | LOS<br><b>VAL</b><br>(ALL) | <b>VEH</b><br><b>DELAY</b><br>(ALL)<br>(detik) | <b>PERS</b><br><b>DELAY</b><br>(ALL)<br>(detik) | <b>STOP</b><br><b>DELAY</b><br>(ALL)<br>(detik) | <b>STOPS</b><br>(ALL)<br>(Unit) |
|----------------|--------------------------------------------------------|------------------------|--------------------------------------|--------------------------------|----------------------------------|--------------|----------------------------|------------------------------------------------|-------------------------------------------------|-------------------------------------------------|---------------------------------|
| $\mathbf{1}$   | JL. Tentara pelajar $(S)$ –<br>JL. Tentara pelajar (U) | 0,03                   | 9,36                                 | 255                            | 255                              | $LOS_A$      | $\mathbf{1}$               | 3.3                                            | 3,3                                             | 0,01                                            | 0,05                            |
| $\overline{2}$ | Lengan utama $(B-C)$ –<br>Bundaran lengan (A)          | 0,47                   | 6,4                                  | $\boldsymbol{0}$               | $\overline{0}$                   | $LOS_A$      | $\boldsymbol{0}$           | 0,00                                           | 0,00                                            | 0,00                                            | 0,00                            |
| $\overline{3}$ | Lengan utama $(B-C)$ –<br>Lengan $(D-C)$               | 0,47                   | 6,4                                  | $\mathbf{0}$                   | $\Omega$                         | $LOS_A$      | $\mathbf{0}$               | 0,00                                           | 0,00                                            | 0,00                                            | 0,00                            |
| $\overline{4}$ | Lengan utama $(B-C)$ –<br>Lengan $(C-D)$               | 0,47                   | 6,4                                  | $\boldsymbol{0}$               | $\overline{0}$                   | $LOS_A$      | $\boldsymbol{0}$           | 0,00                                           | 0,00                                            | 0,00                                            | 0,00                            |
| 5              | Lengan utama $(B-C)$ –<br>Bundaran lengan (C)          | 0,47                   | 6,4                                  | $\mathbf{0}$                   | $\mathbf{0}$                     | $LOS_A$      | $\boldsymbol{0}$           | 0,00                                           | 0,00                                            | 0,00                                            | 0,00                            |
| 6              | Lengan utama $(B-C)$ –<br>Lengan $(B-C)$               | $\boldsymbol{0}$       | $\boldsymbol{0}$                     | 61                             | 61                               | $LOS_A$      | $\mathbf{1}$               | 2,14                                           | 2,14                                            | 0,00                                            | 0,02                            |
| $\overline{7}$ | Lengan $(C)$ –<br>Jl.suryonegaran                      | 0,06                   | 19,07                                | 280                            | 280                              | $LOS_D$      | $\overline{4}$             | 28,44                                          | 28,44                                           | 4,45                                            | 1,86                            |
| 8              | Lengan $(A)$ bundaran –<br>Bundaran lenga (A)          | 0,73                   | 16,33                                | 30                             | 30                               | $LOS_B$      | $\mathbf{2}$               | 14,49                                          | 14,49                                           | 2,41                                            | 1,03                            |
| 9              | Lengan $(A)$ bundaran –<br>Lengan $(D-C)$              | 0,73                   | 16,33                                | $\boldsymbol{0}$               | $\boldsymbol{0}$                 | $LOS_A$      | $\boldsymbol{0}$           | 0,00                                           | 0,00                                            | 0,00                                            | 0,00                            |
| 10             | Lengan $(A)$ bundaran –<br>Lengan $(C-D)$              | 0,73                   | 16,33                                | 227                            | 227                              | $LOS_B$      | $\boldsymbol{0}$           | 10,58                                          | 10,58                                           | 0,54                                            | 0,59                            |
| 11             | Lengan $(A)$ bundaran –<br>Bundaran lengan (C)         | 0,27                   | 20,44                                | $\boldsymbol{0}$               | $\boldsymbol{0}$                 | $LOS_A$      | $\boldsymbol{0}$           | 0,00                                           | 0,00                                            | 0,00                                            | 0,00                            |

Tabel 4. 21. Hasil *output VISSIM* Pelebaran Jalan dan Pengecilan Diameter Bundaran

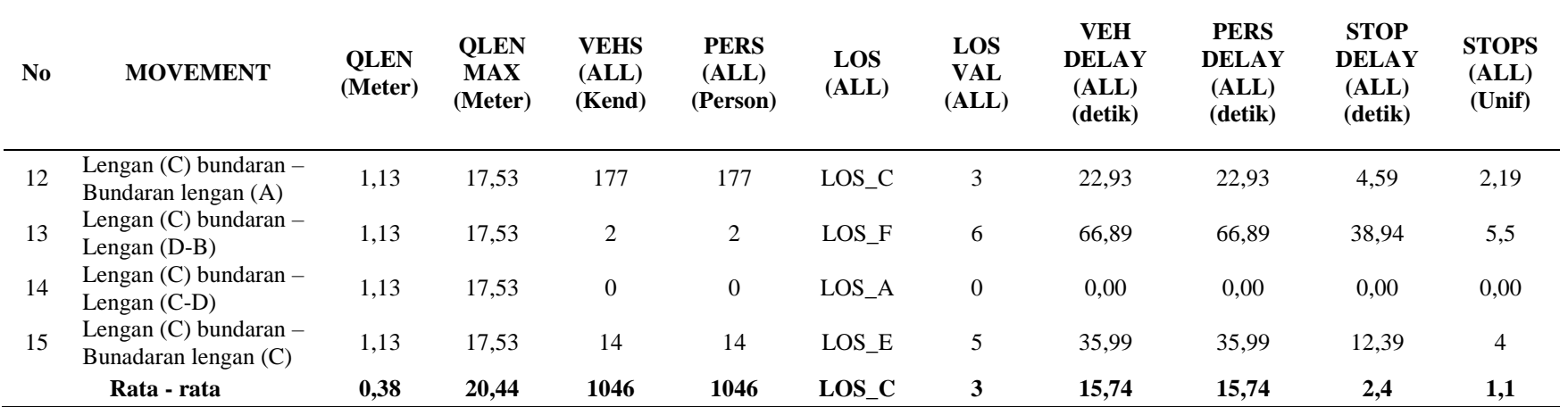

Analisis kinerja bundaran SAMSAT kota Yogyakarta menggunakan alternatif pengecilan diameter bundaran pelebaran jalan berdasarkan *software VISSIM* 9 adalah sebagai berikut.

- a) Nilai panjang antrian rata- rata sebesar 0,34 meter dan panjang antrian maksimum adalah 20,44 meter.
- b) Tingkat pelayanan jalan (*Level of Service*) bundaran SAMSAT adalah C.
- c) Nilai tundaan rata- rata pada simpang adalah sebesar 15,74 det.

Hasil yang didapat dari pelebaran jalan dan memperkecil diameter bundaran tingkat pelayanan nya adalah *LoS* C dimana hasil tersebut sama dengan kondisi eksisting tetapi nilai panjang antrian dan tundaan kendaraan berbeda dimana hasil dari alternatif ini lebih baik dari nilai kondisi eksisting.

Berikut akan ditampilkan tabel rekapan perbedaan hasil pemodelan.

| N <sub>0</sub> | Keterangan                                                       | <b>Qlen</b> | Qlen   | Vehicle | Person | Los           | <b>Veh</b> | <b>Pers</b> | <b>Stop</b> | <b>Stops</b> |
|----------------|------------------------------------------------------------------|-------------|--------|---------|--------|---------------|------------|-------------|-------------|--------------|
|                |                                                                  |             | max    |         |        |               | delay      | delay       | delay       |              |
|                | Kondisi eksisting                                                | 24.82       | 277.12 | 969     | 969    | $\mathcal{C}$ | 15.85      | 15.85       | 1.58        | 0.81         |
|                | Alternatif 1 lampu APILL                                         | 80.72       | 318.02 | 633     | 633    | E             | 56.28      | 56.28       | 39.04       | 2.43         |
| 3              | Alternatif 2 pelebaran jalan dan<br>pengecilan diameter bundaran | 0.38        | 20.44  | 1046    | 1046   | $\mathcal{C}$ | 15.74      | 15.74       | 2.4         | 1.1          |

Tabel 4. 22. Hasil Rekap Analisis Data *VISSIM*

Dari tabel rekap di atas dapat dilihat perbedaan nilai satuan antara kondisi eksisting dengan alternatif 1 dan 2. Dari hasil alternatif 1 dapat dilihat hasil tersebut tidak bisa menjadi alternatif dikarenakan tingkat pelayanan makin buruk dari kodisi eksisting.

Sedangkan alternatif 2 sama – sama menghasilkan tingkat pelayanan yang sama tetapi dilihat dari nilai antrian kendaraan atau QLEN didapat hasil yang lebih sedikit dari semula 277,12 meter menjadi 20,44 meter. Lalu jumlah kendaraan yang masuk ke bundaran menjadi lebih banyak, semula 969 unit menjadi 1046 unit dikarenakan ruang untuk kendaraan masuk/mengantri menjadi lebih luas akibat pelebaran jalan dan juga nilai tundaan kendaraan yang semula dari 15,85 detik menjadi 15,74 detik.